# **aiogithub Documentation**

*Release 0.1.dev85+g7dab796*

**Reupen Shah**

**Jan 07, 2020**

# Guides

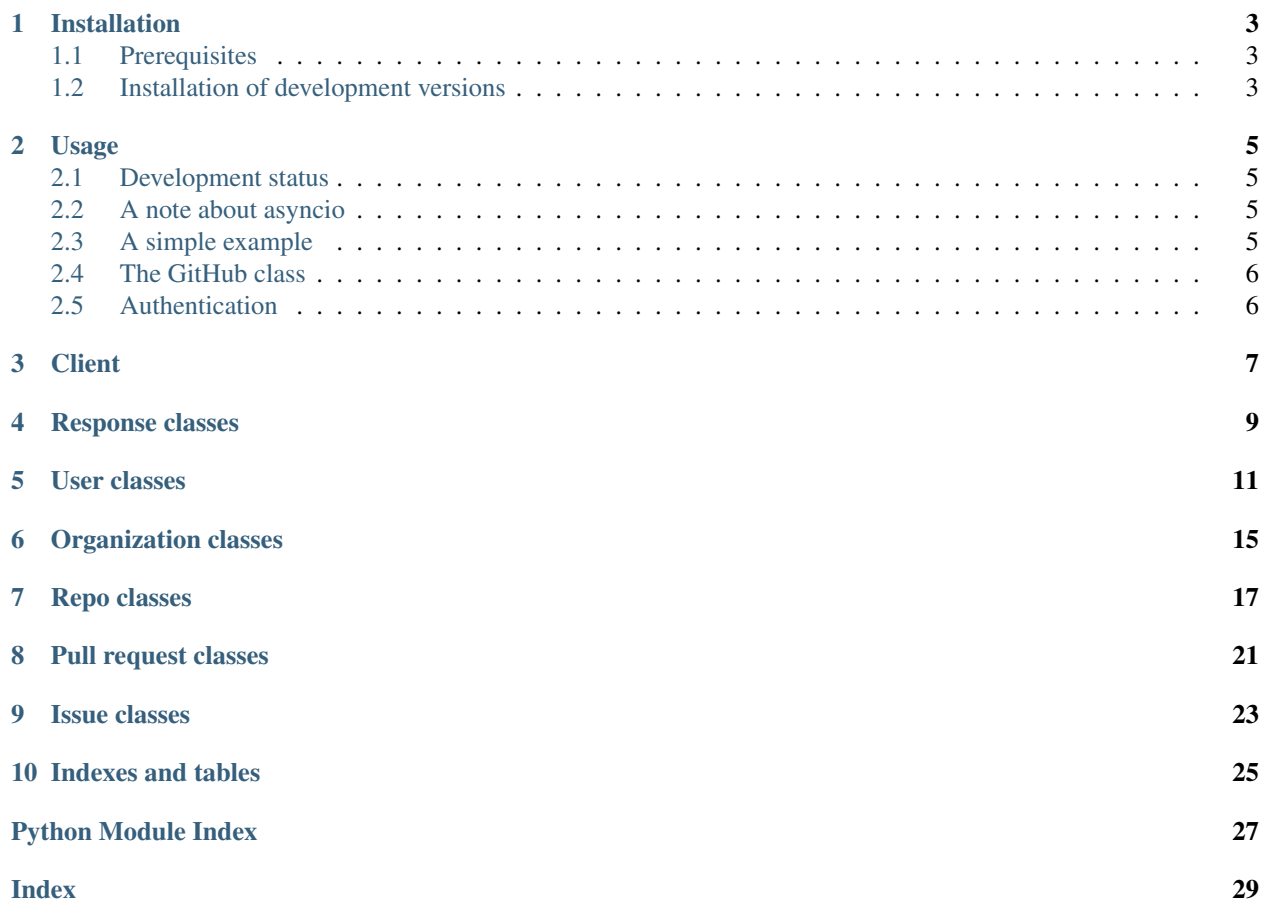

Contents:

## Installation

# <span id="page-6-1"></span><span id="page-6-0"></span>**1.1 Prerequisites**

aiogithub requires Python 3.7 or newer.

## <span id="page-6-2"></span>**1.2 Installation of development versions**

Currently, only development versions are available. You can install the current development version by running:

pip install git+https://github.com/reupen/aiogithub.git#egg=aiogithub

### Usage

#### <span id="page-8-1"></span><span id="page-8-0"></span>**2.1 Development status**

This library is a work in progress. So far, select read operations have been implemented.

### <span id="page-8-2"></span>**2.2 A note about asyncio**

aiogithub is written on top of asyncio and aiohttp. You should have a basic grasp of asynchronous programming using asyncio in Python 3 before using this library.

In particular, using of the library generally occurs in an async def function. Calls to coroutine functions would normally be preceded with await, and async for would normally be used with asynchronous iterables.

### <span id="page-8-3"></span>**2.3 A simple example**

```
import asyncio
from aiogithub import GitHub
async def main():
    async with GitHub() as api:
       user = await api.get_user('reupen')
        print(user.login)
        # user is also a dict, so you can see the underlying data via print(user)
        # Get this user's repos. There's no need to worry about
        # pagination - you can simply iterate over list objects like
        # this and pages will be retrieved as needed:
        async for repo in user.get_repos():
           pass # Do something with each repo here
```
(continues on next page)

(continued from previous page)

```
# Or you can fetch the entire list like this:
repos = await user.get_repos().all()
# Do something with repos
```
asyncio.get\_event\_loop().run\_until\_complete(main())

## <span id="page-9-0"></span>**2.4 The GitHub class**

The  $G$ itHub class is the main entry point into aiogithub functionality. It is a wrapper around an aiohttp ClientSession object, which means that you automatically benefit from connection pooling. You should use the object as a context manager to make sure the session is closed as soon as you are done with it.

# <span id="page-9-1"></span>**2.5 Authentication**

You can make a limited number of requests to the GitHub API unauthenticated, but for most purposes you will want to be authenticated. To authenticate with GitHub using aiogithub, you should use a personal access token. You can generate a personal access token in [your GitHub settings.](https://github.com/settings/tokens)

aiogithub will use the value of the the GITHUB\_TOKEN environment variable to authenticate with GitHub if it is set. You can also pass a token to  $G\text{if}\text{Hub}$  (which will override any value in the GITHUB\_TOKEN environment variable)::

```
with GitHub(token='a_personal_access_token') as api:
   pass
```
### **Client**

<span id="page-10-2"></span><span id="page-10-1"></span><span id="page-10-0"></span>**class** aiogithub.**GitHub**(*token: str = None*, *items\_per\_page=100*, *timeout\_secs=10*, *max\_paginated\_items=1000*, *enable\_preview\_api=False*) Initialises a GitHub API client.

If no personal access token is provided, the client will check the GITHUB\_TOKEN environment variable for a token and use that if present. If still without a token, the GitHub API will be used unauthenticated.

#### Parameters

- **token** GitHub personal access token
- **items\_per\_page** Items to request per page, must be between 1 and 100
- **timeout\_secs** Timeout in seconds for HTTP requests
- max paginated items Safety limit for when iterating through list results to avoid inadvertently making a huge number of requests

**coroutine close**() → None

- **coroutine get\_branch**(*owner\_name*, *repo\_name*, *branch\_name*) → aiogithub.objects.branch.Branch Gets a single branch of a repository.
- **coroutine get\_current\_user**() → aiogithub.objects.user.AuthenticatedUser Gets the current authenticated user.
- **coroutine get\_issue**(*owner\_name*, *repo\_name*, *issue\_number*) → aiogithub.objects.issue.Issue Gets a single issue of a repository.
- **coroutine get\_organization**(*username*, *defer\_fetch=False*) → aiogithub.objects.organization.Organization

Gets a single organization.

Parameters

- **username** The username/login of the organization to fetch the details of.
- **defer\_fetch** Whether to defer fetching of data about this organization.

Returns An object representing the organization.

- <span id="page-11-0"></span>**coroutine get\_pull\_request**(*owner\_name*, *repo\_name*, *issue\_number*) → aiogithub.objects.pull\_request.PullRequest Gets a single pull request of a repository.
- **coroutine get\_rate\_limit**() → aiogithub.objects.rate\_limit.RateLimit Gets the current rate limit values.

**coroutine get\_repo**(*owner\_name*, *repo\_name*, *defer\_fetch=False*) → aiogithub.objects.repo.Repo

Gets a single repository.

#### Parameters

- **owner\_name** The name of the user or organisation that owns the repository.
- **repo\_name** The name of the repository.
- **defer\_fetch** Whether to defer fetching of data about this repository.

Returns An object representing the repository.

**get\_repos**(*since=None*) → aiogithub.objects.response.PaginatedListProxy[aiogithub.objects.repo.Repo][aiogithub.objects.repo.Repo] Gets all repos.

**coroutine get\_user**(*username*, *defer\_fetch=False*) → aiogithub.objects.user.User Gets a single user.

#### Parameters

- **username** The name of the user to fetch the details of.
- **defer\_fetch** Whether to defer fetching of data about this user.

Returns An object representing the user.

**get\_users**(*since=None*) → aiogithub.objects.response.PaginatedListProxy[aiogithub.objects.user.User][aiogithub.objects.user.User] Gets all users.

#### **last\_rate\_limit**

The rate limits that were sent by GitHub in the most recent request.

Type Optional[dict]

#### Response classes

```
class aiogithub.objects.BaseObject(document)
    Bases: dict
```
Base class for all data objects

```
class aiogithub.objects.BaseResponseObject(client, document=None, limits=None,
                                                links=None, fetch_params=None)
```
Bases: aiogithub.objects.response.BaseObject

Base class for objects where the contained data corresponds to a response payload of a particular GitHub API URL

**coroutine fetch\_data**()

#### **limits**

```
class aiogithub.objects.PaginatedListProxy(client, url, element_type, fetch_params)
    Bases: collections.abc.AsyncIterable, typing.Generic
```
Public interface to paginated objects

#### <span id="page-12-2"></span>**coroutine all**()

Returns all items in the collection. This will fetch all result pages that haven't already been fetched.

Use  $limit()$  when listing large data sets (e.g. all public users) to avoid making a large number of HTTP requests and exhausting your API limits.

```
limit(max_items)
```
Limits the number of items returned by  $aL\ell$  or when iterating through the collection elements (using *async for*).

Use when listing large data sets (e.g. all public users) to avoid making a large number of HTTP requests and exhausting your API limits.

### User classes

<span id="page-14-1"></span><span id="page-14-0"></span>**class** aiogithub.objects.**PartialUser**(*client*, *document=None*, *limits=None*, *links=None*, *fetch\_params=None*) Bases: aiogithub.objects.response.BaseResponseObject **get\_events**() → aiogithub.objects.response.PaginatedListProxy[aiogithub.objects.event.Event][aiogithub.objects.event.Event] **get\_followers**() → aiogithub.objects.response.PaginatedListProxy[aiogithub.objects.user.User][aiogithub.objects.user.User]

**get\_following**() → aiogithub.objects.response.PaginatedListProxy[aiogithub.objects.user.User][aiogithub.objects.user.User]

**get\_received\_events** () → aiogithub.objects.response.PaginatedListProxy[aiogithub.objects.event.Event][aiogithub.objects.event]

**get\_repos**() → aiogithub.objects.response.PaginatedListProxy[aiogithub.objects.repo.Repo][aiogithub.objects.repo.Repo]

**get\_starred**() → aiogithub.objects.response.PaginatedListProxy[aiogithub.objects.repo.Repo][aiogithub.objects.repo.Repo]

**get\_subscriptions**() → aiogithub.objects.response.PaginatedListProxy[aiogithub.objects.repo.Repo][aiogithub.objects.repo.Repo]

```
gravatar_id
```
Type Optional[str]

#### **html\_url**

Type Optional[str]

#### **id**

Type Optional[int]

#### **login**

Type str

```
site_admin
```
Type Optional[str]

#### **type**

Type Optional[str]

<span id="page-15-0"></span>**class** aiogithub.objects.**User**(*client*, *document=None*, *limits=None*, *links=None*, *fetch\_params=None*) Bases: aiogithub.objects.user.PartialUser **bio** Type Optional[str] **blog** Type Optional[str] **company** Type Optional[str] **created\_at** Type Optional[datetime] **email** Type Optional[str] **followers** Type Optional[int] **following** Type Optional[int] **hireable** Type Optional[bool] **location** Type Optional[str] **public\_gists** Type Optional[int] **public\_repos** Type Optional[int] **updated\_at** Type Optional[datetime] **class** aiogithub.objects.**AuthenticatedUser**(*client*, *document=None*, *limits=None*, *links=None*, *fetch\_params=None*) Bases: aiogithub.objects.user.User **collaborators** Type int **disk\_usage** Type int **owned\_private\_repos** Type int **plan**

<span id="page-16-0"></span>**private\_gists** Type int **total\_private\_repos** Type int

## Organization classes

```
class aiogithub.objects.PartialOrganization(client, document=None, limits=None,
                                                           links=None, fetch_params=None)
     Bases: aiogithub.objects.response.BaseResponseObject
     avatar_url
     description
     get_events() → aiogithub.objects.response.PaginatedListProxy[aiogithub.objects.event.Event][aiogithub.objects.event.Event]
     get_followers() → aiogithub.objects.response.PaginatedListProxy[aiogithub.objects.user.User][aiogithub.objects.user.User]
     get_following() → aiogithub.objects.response.PaginatedListProxy[aiogithub.objects.user.User][aiogithub.objects.user.User]
     get_gists() → aiogithub.objects.response.PaginatedListProxy[aiogithub.objects.gist.Gist][aiogithub.objects.gist.Gist]
     get_hooks () → aiogithub.objects.response.PaginatedListProxy[aiogithub.objects.response.BaseObject][aiogithub.objects.resp
     get_issues() → aiogithub.objects.response.PaginatedListProxy[aiogithub.objects.issue.Issue][aiogithub.objects.issue.Issue]
     get_members() → aiogithub.objects.response.PaginatedListProxy[aiogithub.objects.user.PartialUser][aiogithub.objects.user.PartialUser]
     get_public_members() → aiogithub.objects.response.PaginatedListProxy[aiogithub.objects.user.PartialUser][aiogithub.objects.user.PartialUser]
     get_repos() → aiogithub.objects.response.PaginatedListProxy[aiogithub.objects.repo.Repo][aiogithub.objects.repo.Repo]
     id
     login
class aiogithub.objects.Organization(client, document=None, limits=None, links=None,
                                                 fetch_params=None)
     Bases: aiogithub.objects.organization.PartialOrganization
     blog
     company
     created_at
     email
```
<span id="page-19-0"></span>**followers following html\_url location name public\_gists public\_repos type updated\_at**

## Repo classes

```
class aiogithub.objects.PartialRepo(client, document=None, limits=None, links=None,
                                                 fetch_params=None)
     Bases: aiogithub.objects.response.BaseResponseObject
     clone_url
     description
     fork
     full_name
     get_assignees() → aiogithub.objects.response.PaginatedListProxy[aiogithub.objects.user.User][aiogithub.objects.user.User]
     get_blobs() → aiogithub.objects.response.PaginatedListProxy[aiogithub.objects.response.BaseResponseObject][aiogithub.objects.response.BaseResponseObject]
     coroutine get_branch(branch) → aiogithub.objects.branch.Branch
     get_branches () → aiogithub.objects.response.PaginatedListProxy[aiogithub.objects.branch.Branch][aiogithub.objects.branc
     get_collaborators() → aiogithub.objects.response.PaginatedListProxy[aiogithub.objects.user.User][aiogithub.objects.user.User]
     get_comments () → aiogithub.objects.response.PaginatedListProxy[aiogithub.objects.comment.Comment][aiogithub.objects.com
     get_commits() → aiogithub.objects.response.PaginatedListProxy[aiogithub.objects.commit.Commit][aiogithub.objects.commit.Commit]
     get_contributors() → aiogithub.objects.response.PaginatedListProxy[aiogithub.objects.repo.Repo][aiogithub.objects.repo.Repo]
     get_events() → aiogithub.objects.response.PaginatedListProxy[aiogithub.objects.event.Event][aiogithub.objects.event.Event]
     get_forks () → aiogithub.objects.response.PaginatedListProxy[aiogithub.objects.repo.Repo][aiogithub.objects.repo.Repo]
     get_issues() → aiogithub.objects.response.PaginatedListProxy[aiogithub.objects.issue.Issue][aiogithub.objects.issue.Issue]
     get_pull_requests () → aiogithub.objects.response.PaginatedListProxy[aiogithub.objects.pull_request.PullRequest][aiogi
     get_stargazers() → aiogithub.objects.response.PaginatedListProxy[aiogithub.objects.user.User][aiogithub.objects.user.User]
     git_url
     homepage
```
<span id="page-21-0"></span>**html\_url id mirror\_url name owner private ssh\_url svn\_url class** aiogithub.objects.**Repo**(*client*, *document=None*, *limits=None*, *links=None*, *fetch\_params=None*) Bases: aiogithub.objects.repo.PartialRepo **created\_at default\_branch forks\_count has\_downloads has\_issues has\_pages has\_wiki language open\_issues\_count permissions pushed\_at size stargazers\_count updated\_at watchers\_count class** aiogithub.objects.**Branch**(*client*, *document=None*, *limits=None*, *links=None*, *fetch\_params=None*) Bases: aiogithub.objects.response.BaseResponseObject **commit links name class** aiogithub.objects.**Commit**(*client*, *document=None*, *limits=None*, *links=None*, *fetch\_params=None*) Bases: aiogithub.objects.response.BaseResponseObject **author commit committer**

#### <span id="page-22-0"></span>**files**

**get\_comments**() → aiogithub.objects.response.PaginatedListProxy[aiogithub.objects.comment.Comment][aiogithub.objects.comment.Comment] **html\_url**

**parents**

**sha**

**stats**

### Pull request classes

```
class aiogithub.objects.PullRequest(client, document=None, limits=None, links=None,
                                              fetch_params=None)
     Bases: aiogithub.objects.response.BaseResponseObject
     assignee
     assignees
     base
     body
     closed_at
     created_at
     diff_url
     get_comments () → aiogithub.objects.response.PaginatedListProxy[aiogithub.objects.comment.Comment][aiogithub.objects.com
     get_commits() → aiogithub.objects.response.PaginatedListProxy[aiogithub.objects.commit.Commit][aiogithub.objects.commit.Commit]
     coroutine get_issue() → aiogithub.objects.issue.Issue
     get_requested_reviewers() → aiogithub.objects.response.PaginatedListProxy[aiogithub.objects.user.PartialUser][aiogithub.objects.user.PartialUser]
     coroutine get_review_comment() → aiogithub.objects.review_comment.ReviewComment
     get_review_comments () → aiogithub.objects.response.PaginatedListProxy[aiogithub.objects.review_comment.ReviewCom
     get_reviews () → aiogithub.objects.response.PaginatedListProxy[aiogithub.objects.review.Review][aiogithub.objects.review.
     head
     html_url
     id
     locked
     merged_at
```

```
milestone
    number
    patch_url
    requested_reviewers
    state
    title
    updated_at
    user
class aiogithub.objects.ReviewComment(client, document=None, limits=None, links=None,
                                         fetch_params=None)
    Bases: aiogithub.objects.response.BaseResponseObject
    body
    commit_id
    created_at
    diff_hunk
    coroutine get_pull_request() → aiogithub.objects.pull_request.PullRequest
    html_url
    id
    original_commit_id
    original_position
    path
    position
    updated_at
    user
```
### Issue classes

```
class aiogithub.objects.Issue(client, document=None, limits=None, links=None,
                                       fetch_params=None)
     Bases: aiogithub.objects.response.BaseResponseObject
     assignee
     assignees
     body
     closed_at
     comments
     created_at
     get_comments() → aiogithub.objects.response.PaginatedListProxy[aiogithub.objects.comment.Comment][aiogithub.objects.comment.Comment]
     get_events() → aiogithub.objects.response.PaginatedListProxy[aiogithub.objects.event.IssueEvent][aiogithub.objects.event.IssueEvent]
     get_labels() → aiogithub.objects.response.PaginatedListProxy[aiogithub.objects.response.BaseResponseObject][aiogithub.objects.response.BaseResponseObject]
     coroutine get_repo() → aiogithub.objects.repo.Repo
     html_url
     id
     labels
     locked
     milestone
     number
     state
     title
     updated_at
```
<span id="page-27-0"></span>**user**

```
class aiogithub.objects.IssueEvent(client, document=None, limits=None, links=None,
                                     fetch_params=None)
    Bases: aiogithub.objects.response.BaseResponseObject
    actor
    commit_id
    created_at
    event
    id
    issue
class aiogithub.objects.Comment(client, document=None, limits=None, links=None,
                                  fetch_params=None)
    Bases: aiogithub.objects.response.BaseResponseObject
    body
    created_at
    html_url
    id
    updated_at
    user
```
Indexes and tables

<span id="page-28-0"></span>• modindex

Python Module Index

<span id="page-30-0"></span>a

aiogithub, [7](#page-10-0)

### Index

### <span id="page-32-0"></span>A

actor (*aiogithub.objects.IssueEvent attribute*), [24](#page-27-0) aiogithub (*module*), [7](#page-10-2) all() (*aiogithub.objects.PaginatedListProxy method*), [9](#page-12-3) assignee (*aiogithub.objects.Issue attribute*), [23](#page-26-1) assignee (*aiogithub.objects.PullRequest attribute*), [21](#page-24-1) assignees (*aiogithub.objects.Issue attribute*), [23](#page-26-1) assignees (*aiogithub.objects.PullRequest attribute*), [21](#page-24-1) AuthenticatedUser (*class in aiogithub.objects*), [12](#page-15-0) author (*aiogithub.objects.Commit attribute*), [18](#page-21-0) avatar\_url (*aiogithub.objects.PartialOrganization*

*attribute*), [15](#page-18-1)

# B

base (*aiogithub.objects.PullRequest attribute*), [21](#page-24-1) BaseObject (*class in aiogithub.objects*), [9](#page-12-3) BaseResponseObject (*class in aiogithub.objects*), [9](#page-12-3) bio (*aiogithub.objects.User attribute*), [12](#page-15-0) blog (*aiogithub.objects.Organization attribute*), [15](#page-18-1) blog (*aiogithub.objects.User attribute*), [12](#page-15-0) body (*aiogithub.objects.Comment attribute*), [24](#page-27-0) body (*aiogithub.objects.Issue attribute*), [23](#page-26-1) body (*aiogithub.objects.PullRequest attribute*), [21](#page-24-1) body (*aiogithub.objects.ReviewComment attribute*), [22](#page-25-0) Branch (*class in aiogithub.objects*), [18](#page-21-0)

# C

clone\_url (*aiogithub.objects.PartialRepo attribute*), [17](#page-20-1) close() (*aiogithub.GitHub method*), [7](#page-10-2) closed\_at (*aiogithub.objects.Issue attribute*), [23](#page-26-1) closed\_at (*aiogithub.objects.PullRequest attribute*), [21](#page-24-1) collaborators (*aiogithub.objects.AuthenticatedUser attribute*), [12](#page-15-0) Comment (*class in aiogithub.objects*), [24](#page-27-0) comments (*aiogithub.objects.Issue attribute*), [23](#page-26-1) commit (*aiogithub.objects.Branch attribute*), [18](#page-21-0)

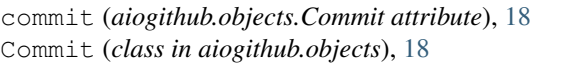

- commit\_id (*aiogithub.objects.IssueEvent attribute*), [24](#page-27-0)
- commit\_id (*aiogithub.objects.ReviewComment attribute*), [22](#page-25-0)
- committer (*aiogithub.objects.Commit attribute*), [18](#page-21-0) company (*aiogithub.objects.Organization attribute*), [15](#page-18-1)
- company (*aiogithub.objects.User attribute*), [12](#page-15-0)
- created\_at (*aiogithub.objects.Comment attribute*), [24](#page-27-0)
- created\_at (*aiogithub.objects.Issue attribute*), [23](#page-26-1)
- created\_at (*aiogithub.objects.IssueEvent attribute*), [24](#page-27-0)
- created\_at (*aiogithub.objects.Organization attribute*), [15](#page-18-1)
- created\_at (*aiogithub.objects.PullRequest attribute*), [21](#page-24-1)
- created\_at (*aiogithub.objects.Repo attribute*), [18](#page-21-0)
- created\_at (*aiogithub.objects.ReviewComment attribute*), [22](#page-25-0)

created\_at (*aiogithub.objects.User attribute*), [12](#page-15-0)

#### D

- default\_branch (*aiogithub.objects.Repo attribute*), [18](#page-21-0)
- description (*aiogithub.objects.PartialOrganization attribute*), [15](#page-18-1)
- description (*aiogithub.objects.PartialRepo attribute*), [17](#page-20-1)
- diff\_hunk (*aiogithub.objects.ReviewComment attribute*), [22](#page-25-0)
- diff\_url (*aiogithub.objects.PullRequest attribute*), [21](#page-24-1)
- disk\_usage (*aiogithub.objects.AuthenticatedUser attribute*), [12](#page-15-0)

#### E

email (*aiogithub.objects.Organization attribute*), [15](#page-18-1) email (*aiogithub.objects.User attribute*), [12](#page-15-0) event (*aiogithub.objects.IssueEvent attribute*), [24](#page-27-0)

#### F

fetch\_data() (*aiogithub.objects.BaseResponseObject method*), [9](#page-12-3) files (*aiogithub.objects.Commit attribute*), [18](#page-21-0) followers (*aiogithub.objects.Organization attribute*), [15](#page-18-1) followers (*aiogithub.objects.User attribute*), [12](#page-15-0) following (*aiogithub.objects.Organization attribute*), [16](#page-19-0) following (*aiogithub.objects.User attribute*), [12](#page-15-0) fork (*aiogithub.objects.PartialRepo attribute*), [17](#page-20-1) forks\_count (*aiogithub.objects.Repo attribute*), [18](#page-21-0) full\_name (*aiogithub.objects.PartialRepo attribute*), [17](#page-20-1)

## G

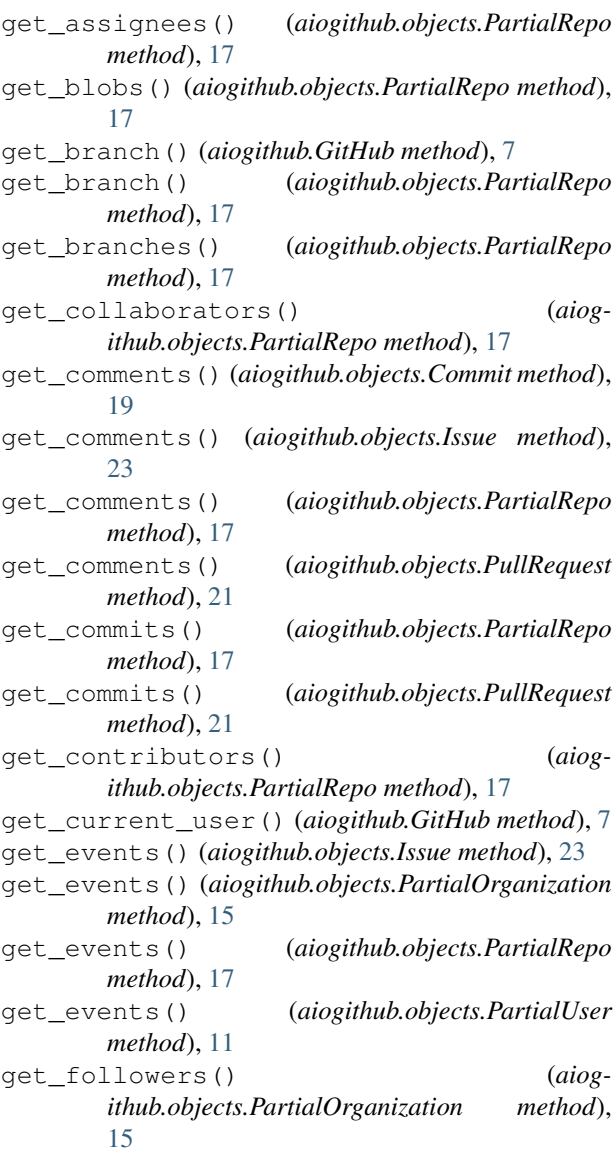

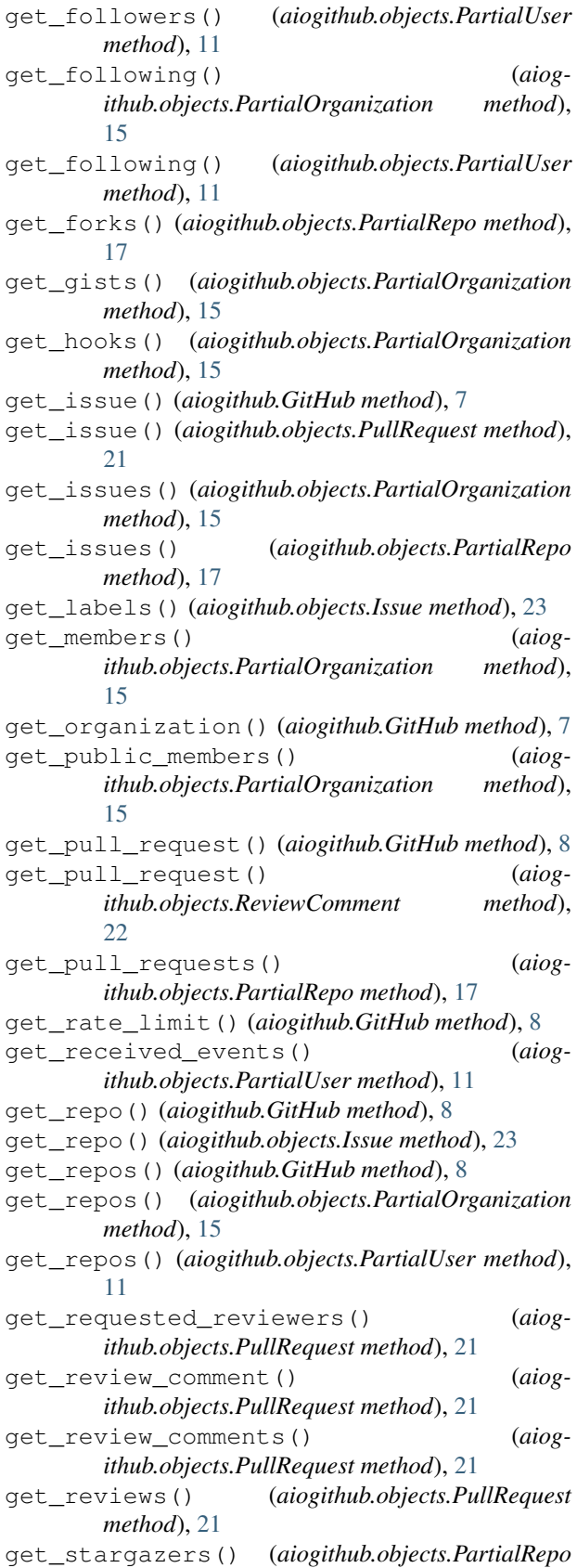

*method*), [17](#page-20-1)

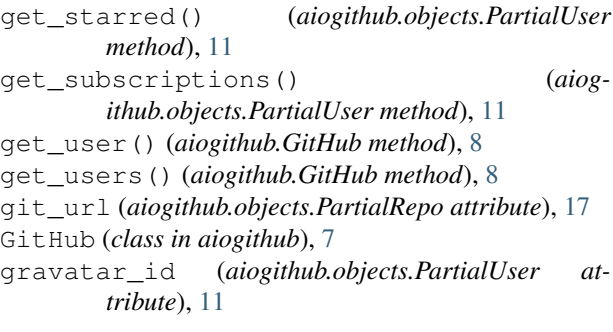

## H

has\_downloads (*aiogithub.objects.Repo attribute*), [18](#page-21-0) has\_issues (*aiogithub.objects.Repo attribute*), [18](#page-21-0) has\_pages (*aiogithub.objects.Repo attribute*), [18](#page-21-0) has\_wiki (*aiogithub.objects.Repo attribute*), [18](#page-21-0) head (*aiogithub.objects.PullRequest attribute*), [21](#page-24-1) hireable (*aiogithub.objects.User attribute*), [12](#page-15-0) homepage (*aiogithub.objects.PartialRepo attribute*), [17](#page-20-1) html\_url (*aiogithub.objects.Comment attribute*), [24](#page-27-0) html\_url (*aiogithub.objects.Commit attribute*), [19](#page-22-0) html\_url (*aiogithub.objects.Issue attribute*), [23](#page-26-1) html\_url (*aiogithub.objects.Organization attribute*), [16](#page-19-0) html\_url (*aiogithub.objects.PartialRepo attribute*), [17](#page-20-1) html\_url (*aiogithub.objects.PartialUser attribute*), [11](#page-14-1) html\_url (*aiogithub.objects.PullRequest attribute*), [21](#page-24-1) html\_url (*aiogithub.objects.ReviewComment attribute*), [22](#page-25-0)

# I

id (*aiogithub.objects.Comment attribute*), [24](#page-27-0) id (*aiogithub.objects.Issue attribute*), [23](#page-26-1) id (*aiogithub.objects.IssueEvent attribute*), [24](#page-27-0) id (*aiogithub.objects.PartialOrganization attribute*), [15](#page-18-1) id (*aiogithub.objects.PartialRepo attribute*), [18](#page-21-0) id (*aiogithub.objects.PartialUser attribute*), [11](#page-14-1) id (*aiogithub.objects.PullRequest attribute*), [21](#page-24-1) id (*aiogithub.objects.ReviewComment attribute*), [22](#page-25-0) issue (*aiogithub.objects.IssueEvent attribute*), [24](#page-27-0) Issue (*class in aiogithub.objects*), [23](#page-26-1) IssueEvent (*class in aiogithub.objects*), [24](#page-27-0)

### L

labels (*aiogithub.objects.Issue attribute*), [23](#page-26-1) language (*aiogithub.objects.Repo attribute*), [18](#page-21-0) last\_rate\_limit (*aiogithub.GitHub attribute*), [8](#page-11-0) limit() (*aiogithub.objects.PaginatedListProxy method*), [9](#page-12-3) limits (*aiogithub.objects.BaseResponseObject attribute*), [9](#page-12-3) links (*aiogithub.objects.Branch attribute*), [18](#page-21-0) location (*aiogithub.objects.Organization attribute*), [16](#page-19-0)

location (*aiogithub.objects.User attribute*), [12](#page-15-0)

locked (*aiogithub.objects.Issue attribute*), [23](#page-26-1)

locked (*aiogithub.objects.PullRequest attribute*), [21](#page-24-1)

login (*aiogithub.objects.PartialOrganization attribute*), [15](#page-18-1)

login (*aiogithub.objects.PartialUser attribute*), [11](#page-14-1)

### M

- merged\_at (*aiogithub.objects.PullRequest attribute*), [21](#page-24-1)
- milestone (*aiogithub.objects.Issue attribute*), [23](#page-26-1)

milestone (*aiogithub.objects.PullRequest attribute*), [21](#page-24-1)

mirror\_url (*aiogithub.objects.PartialRepo attribute*), [18](#page-21-0)

### N

name (*aiogithub.objects.Branch attribute*), [18](#page-21-0) name (*aiogithub.objects.Organization attribute*), [16](#page-19-0) name (*aiogithub.objects.PartialRepo attribute*), [18](#page-21-0) number (*aiogithub.objects.Issue attribute*), [23](#page-26-1) number (*aiogithub.objects.PullRequest attribute*), [22](#page-25-0)

# O

```
open_issues_count (aiogithub.objects.Repo at-
       tribute), 18
Organization (class in aiogithub.objects), 15
original_commit_id (aiog-
       ithub.objects.ReviewComment attribute),
       22
original_position (aiog-
       ithub.objects.ReviewComment attribute),
       22
owned_private_repos (aiog-
       ithub.objects.AuthenticatedUser attribute),
       12
```
owner (*aiogithub.objects.PartialRepo attribute*), [18](#page-21-0)

#### P

PaginatedListProxy (*class in aiogithub.objects*), [9](#page-12-3) parents (*aiogithub.objects.Commit attribute*), [19](#page-22-0) PartialOrganization (*class in aiogithub.objects*), [15](#page-18-1) PartialRepo (*class in aiogithub.objects*), [17](#page-20-1) PartialUser (*class in aiogithub.objects*), [11](#page-14-1) patch\_url (*aiogithub.objects.PullRequest attribute*), [22](#page-25-0) path (*aiogithub.objects.ReviewComment attribute*), [22](#page-25-0) permissions (*aiogithub.objects.Repo attribute*), [18](#page-21-0) plan (*aiogithub.objects.AuthenticatedUser attribute*), [12](#page-15-0) position (*aiogithub.objects.ReviewComment attribute*), [22](#page-25-0) private (*aiogithub.objects.PartialRepo attribute*), [18](#page-21-0)

private\_gists (*aiogithub.objects.AuthenticatedUser attribute*), [12](#page-15-0) public\_gists (*aiogithub.objects.Organization attribute*), [16](#page-19-0) public\_gists (*aiogithub.objects.User attribute*), [12](#page-15-0) public\_repos (*aiogithub.objects.Organization attribute*), [16](#page-19-0) public\_repos (*aiogithub.objects.User attribute*), [12](#page-15-0) PullRequest (*class in aiogithub.objects*), [21](#page-24-1)

# R

Repo (*class in aiogithub.objects*), [18](#page-21-0) requested\_reviewers (*aiogithub.objects.PullRequest attribute*), [22](#page-25-0) ReviewComment (*class in aiogithub.objects*), [22](#page-25-0)

pushed\_at (*aiogithub.objects.Repo attribute*), [18](#page-21-0)

# S

sha (*aiogithub.objects.Commit attribute*), [19](#page-22-0) site\_admin (*aiogithub.objects.PartialUser attribute*), [11](#page-14-1) size (*aiogithub.objects.Repo attribute*), [18](#page-21-0) ssh\_url (*aiogithub.objects.PartialRepo attribute*), [18](#page-21-0) stargazers\_count (*aiogithub.objects.Repo attribute*), [18](#page-21-0) state (*aiogithub.objects.Issue attribute*), [23](#page-26-1) state (*aiogithub.objects.PullRequest attribute*), [22](#page-25-0) stats (*aiogithub.objects.Commit attribute*), [19](#page-22-0) svn\_url (*aiogithub.objects.PartialRepo attribute*), [18](#page-21-0)

# T

title (*aiogithub.objects.Issue attribute*), [23](#page-26-1) title (*aiogithub.objects.PullRequest attribute*), [22](#page-25-0) total\_private\_repos (*aiogithub.objects.AuthenticatedUser attribute*), [13](#page-16-0) type (*aiogithub.objects.Organization attribute*), [16](#page-19-0) type (*aiogithub.objects.PartialUser attribute*), [11](#page-14-1)

# U

updated\_at (*aiogithub.objects.Comment attribute*), [24](#page-27-0) updated\_at (*aiogithub.objects.Issue attribute*), [23](#page-26-1) updated\_at (*aiogithub.objects.Organization attribute*), [16](#page-19-0) updated\_at (*aiogithub.objects.PullRequest attribute*), [22](#page-25-0) updated\_at (*aiogithub.objects.Repo attribute*), [18](#page-21-0) updated\_at (*aiogithub.objects.ReviewComment attribute*), [22](#page-25-0) updated\_at (*aiogithub.objects.User attribute*), [12](#page-15-0) user (*aiogithub.objects.Comment attribute*), [24](#page-27-0) user (*aiogithub.objects.Issue attribute*), [23](#page-26-1) user (*aiogithub.objects.PullRequest attribute*), [22](#page-25-0)

user (*aiogithub.objects.ReviewComment attribute*), [22](#page-25-0) User (*class in aiogithub.objects*), [11](#page-14-1)

#### W

watchers\_count (*aiogithub.objects.Repo attribute*), [18](#page-21-0)